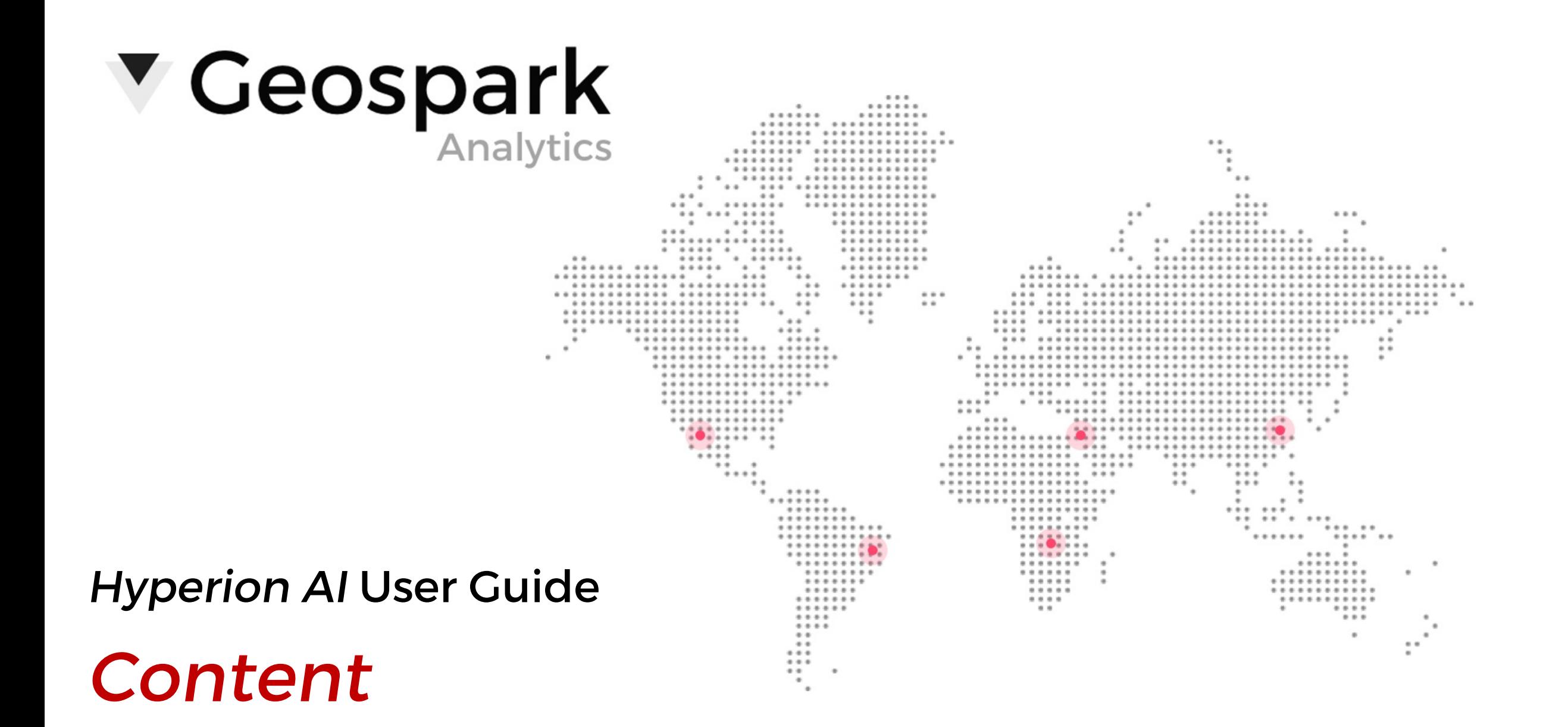

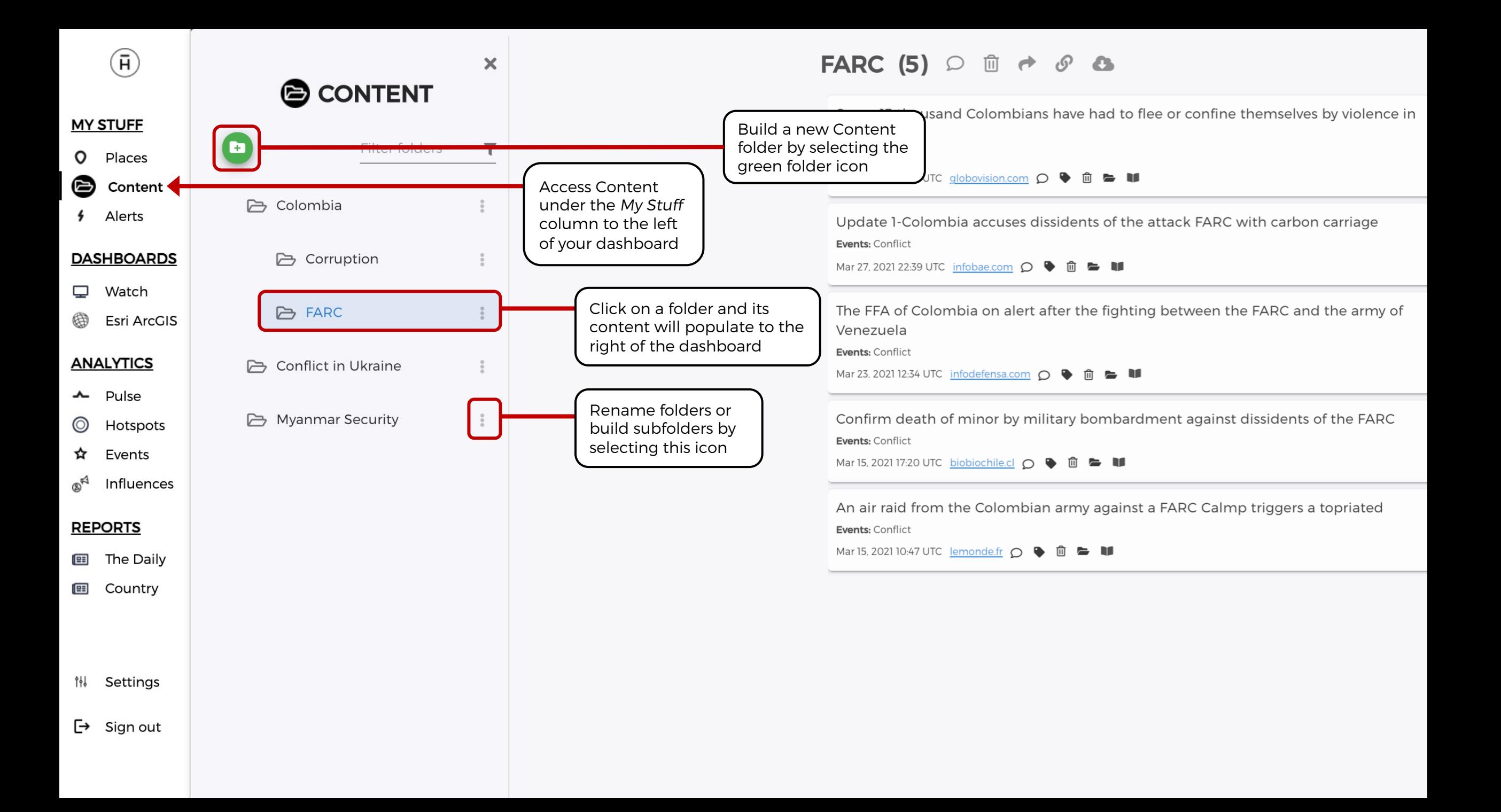

## Customizing and Sharing Content

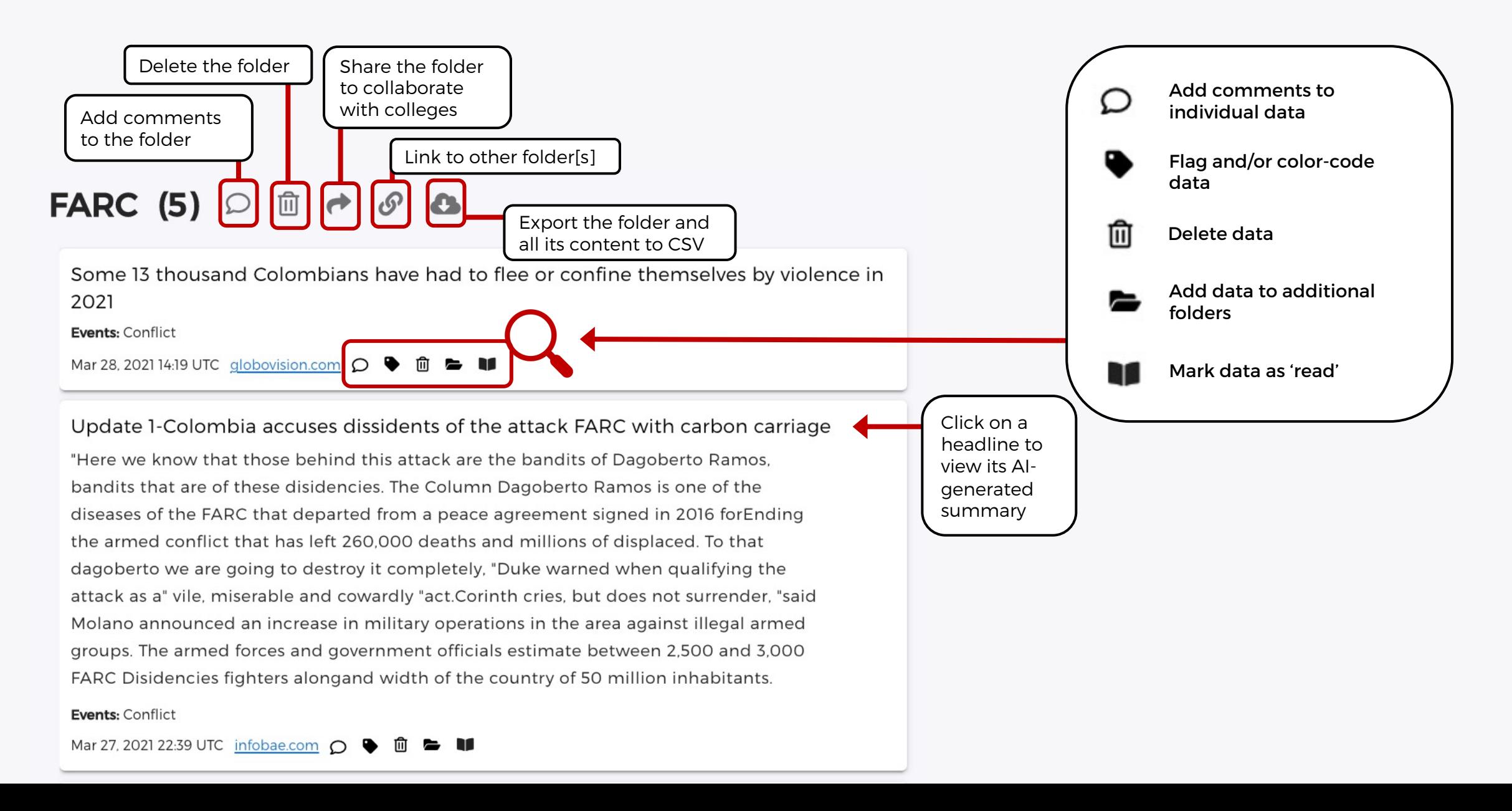

# Filtering Content

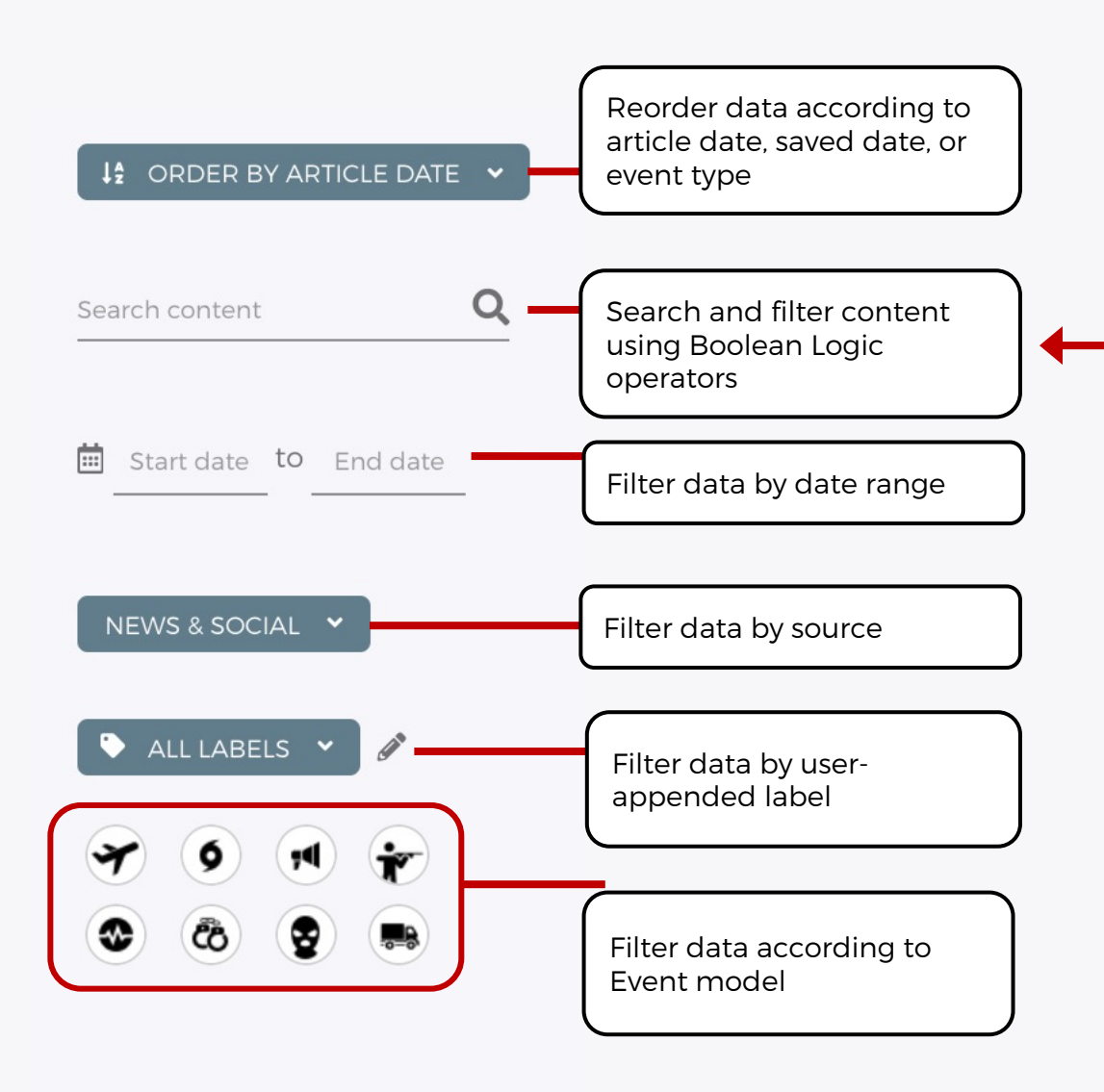

### Boolean Logic Operators

#### 1. Exact Phrase

Enter multiple words and surround them in double quotes will find these exact phrases:

• "breaking news"

#### 2. Multiple Keywords

Enter multiple words and join them with + (AND), | (OR), and – (NOT) operators:

- +jack +jill returns articles that contain both jack and jill
- +ahab -moby returns articles that contain ahab but not moby
- tom | jerry returns articles that contain tom or jerry, or both

#### 3. Wildcards

The search would not be a search without wildcards. You can use the \* character for multiple character wildcards or the ? character for single character wildcards:

• Mar\* — will match the previous words and March, Market, and Maritime

#### 4. Order of operations

This works just like mathematical formulas which can use nested parentheses to group parts of a query. For example, if we want to know if someone died regardless if it was from a gun or bomb, we could search for "gun" or "bomb" and "died" using parentheses to group each part of the query like this:

• +(gun | bomb) +(died | deaths) – result would include mentions of "reports of a gun and shots were fired, and someone died" or "a bomb exploded in the city center and there were five deaths".

#### 5. Proximity of Words

Specifying a ~ and a number can search for the distance between two words. For example:

• +coronavirus +deaths ~5 – will find those two words within 5 words of each other. So, it would match the phrase "for Italy, the coronavirus has claimed more than 1,000 deaths today".

#### 6. Fuzzy Search Queries

Fuzzy searching matches terms that are similar in spelling. This is great when your data set has misspelled words. Use the tilde ~ to find similar terms:

• blow~ - will return results like "blew," "brow," and "glow."